## **YEAR 7 HALF TERM 1 COMPUTER SCIENCE COMPUTER SCIENCE COMPUTER SCIENCE COMPUTER SCIENCE HALF TERM 1**

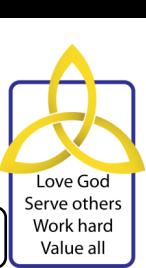

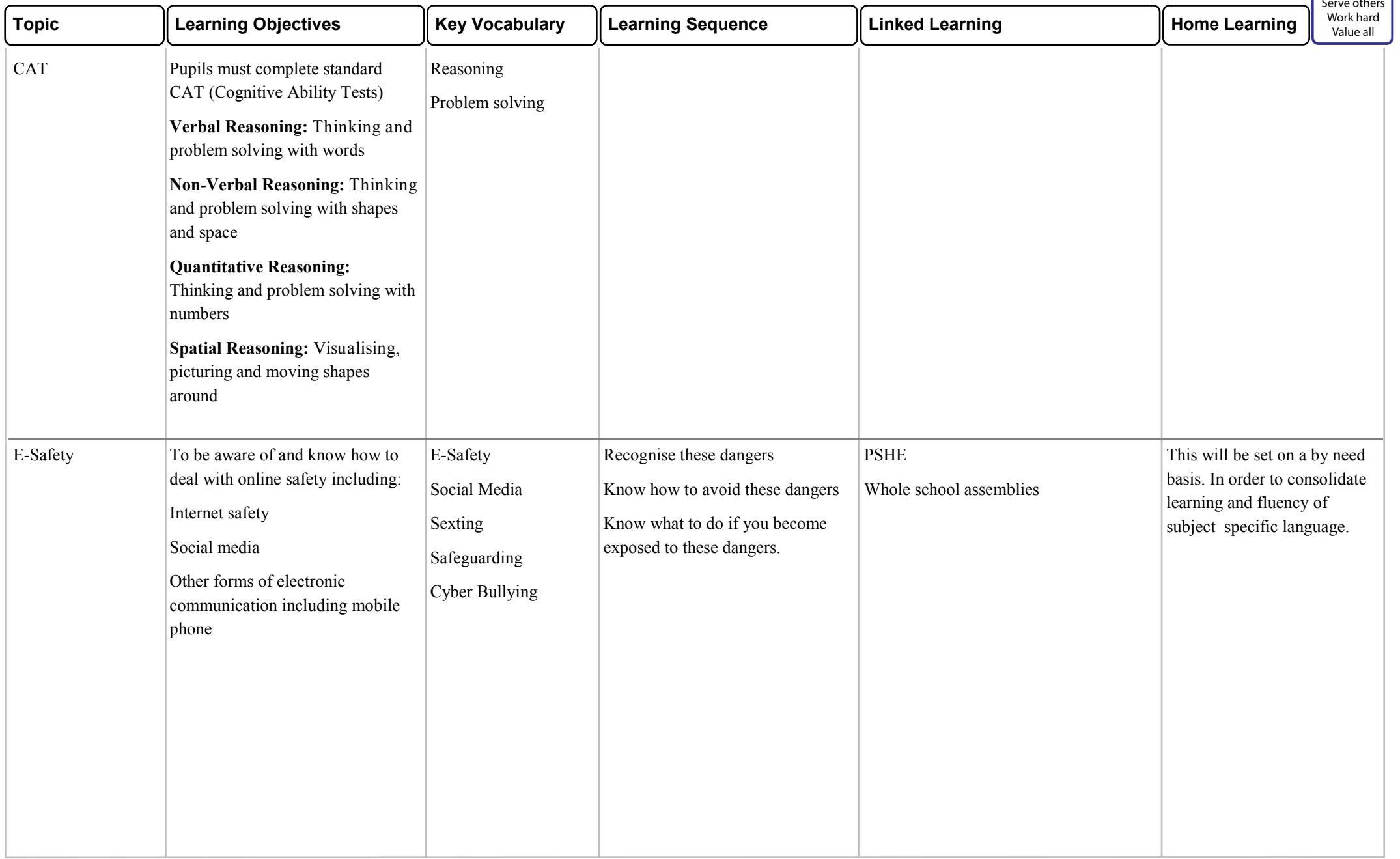